# **5.4. L'informatique connectée et partagée**

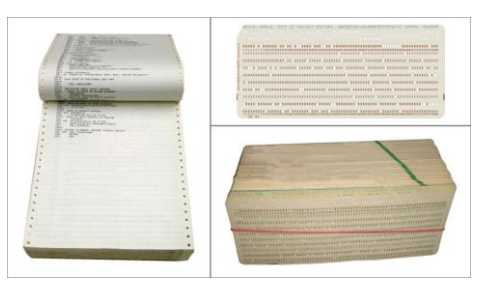

*Cartes perforées & listings*

Au début des années 1960, le paysage informatique était dominé par de gros ordinateurs, qui fonctionnaient en local : les informations étaient fournies à l'entrée par une carte perforée et on recueillait les informations à la sortie sur une imprimante.

Pour travailler à distance, les cartes perforées étaient expédiées par la poste, ou par coursiers, et les imprimantes étaient raccordées par des lignes téléphoniques spécialisées, louées auprès d'une administration de télécommunications. Les lignes louées étaient en principe des circuits dans les

câbles souterrains qui ne passaient pas à travers un commutateur, mais qui étaient reliés entre eux de point à point.

Progressivement, les cartes perforées étaient remplacées par des terminaux, qui étaient également connectés aux calculateurs moyennant des lignes louées. Les résultats étaient affichés sur ces terminaux, ce qui permettait de réduire le nombre d'imprimantes. La communication avec des ordinateurs distants devenait presque instantanée : on commençait à parler de transmission de données.

#### **Modems**

Comme le réseau téléphonique était conçu pour transmettre la voix moyennant des signaux analogiques et les ordinateurs travaillaient avec un code binaire, basé sur des signaux numériques, il fallait coupler deux techniques et deux types de messages différents. Ce couplage se faisait avec des modems.

À la fin des années 1960, on commençait à réfléchir comment remplacer la structure point à point des connexions de terminaux aux ordinateurs par une technologie plus économique. L'idée de base était de partager les lignes louées onéreuses entre plusieurs usagers moyennant une technique de commutation.

Différentes pistes ont été explorées par les constructeurs des ordinateurs, par les opérateurs de télécommunications, par les organismes de standardisation, par les universités et par des centres de recherche aux fins de définir l'architecture et le fonctionnement d'un réseau de données commuté.

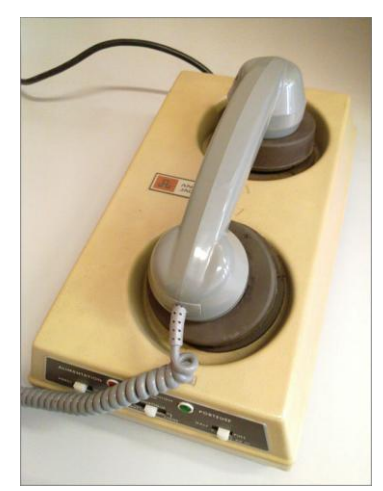

*Ancien modem acoustique*

#### **5.4.1. Commutation de paquets**

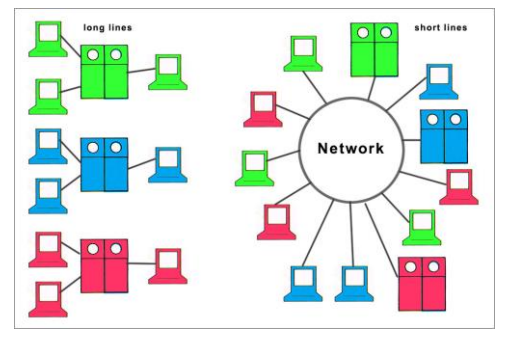

*Réseau de données commuté*

Dans tous les cas, il fallait définir des interfaces et protocoles communs à supporter par les ordinateurs et terminaux des différents constructeurs (IBM, DEC, General Electric, Univac, Xerox, Bull,…). Il y avait unanimité parmi les chercheurs, informaticiens et ingénieurs de télécommunications d'utiliser la commutation de paquets, inventée en 1965 conjointement par Donald Davies et Paul Baran. Tous les deux étaient physiciens, mathématiciens et informaticiens. Donald Davies travaillait au National Physical Laboratory (NPL) à Teddington au Royaume-Uni. Paul Baran travaillait pour

l'Institution RAND (Research and Development) Corporation aux Etats-Unis.

Malheureusement, il existait deux méthodes pour mettre en oeuvre la technique de commutation de paquets. L'une se faisait sans établissement d'une connexion de bout en bout (connectionless) et était basée sur le datagramme, inventé en 1973 par l'ingénieur polytechnicien Louis Pouzin en France. Il dirigeait le projet Cyclades à l'IRIA (Institut de recherche en informatique et en automatique), qui avait pour but de tester un réseau global informatique.

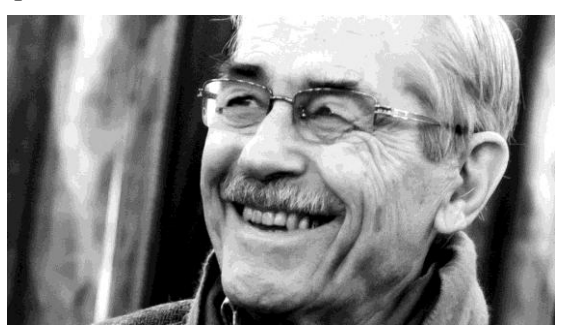

*Louis Pouzin photographié par Jérémie Bernard*

L'autre méthode utilisait des circuits virtuels et a également été inventée par un ingénieur

polytechnicien français, Rémi Després, qui dirigeait de 1971 à 1980, au sein du CNET (Centre national d'études des télécommunications), le projet de réalisation du réseau de données national des PTT en France, Transpac.

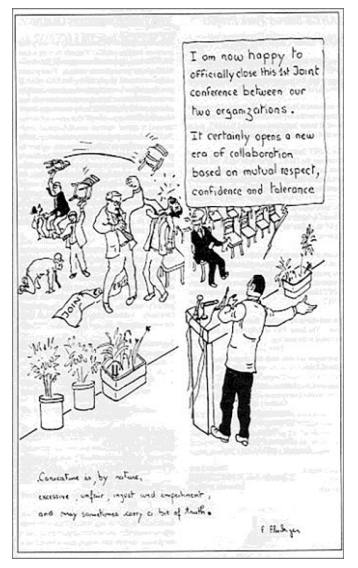

*Cartoon François Flückiger*

Les ingénieurs de télécommunications, qui disposaient d'une longue expérience dans la commutation de circuits dans les centraux téléphoniques, privilégiaient les circuits virtuels et ne croyaient pas à la faisabilité d'une solution avec datagrammes. Les informaticiens favorisaient les datagrammes et considéraient cette technologie comme supérieure, plus fiable et plus performante.

Cette opposition entre ces deux camps déclenchait une bataille technique qu'on appelait la guerre des protocoles, d'abord en France, ensuite en Europe. Et comme les ingénieurs de télécommunications étaient en majorité du fait du nombre important d'opérateurs de télécommunications dans les pays européens, le circuit virtuel sortait gagnant en Europe et au sein du CCITT. Aux Etats-Unis, le camp des informaticiens était dominant, ce qui menait à une confrontation entre l'Europe et les Etats-Unis dans le domaine des protocoles.

Aujourd'hui, on sait que les protocoles américains ont emporté la victoire, comme Internet le témoigne. Mais la guerre des protocoles a connu de nombreux rebondissements et il convient de les décrire étape par étape.

## **5.4.2. Les réseaux de données propriétaires**

Les constructeurs d'ordinateurs avaient également leur mot à dire au début des années 1970 et proposaient des solutions propriétaires pour l'interconnexion de leurs calculateurs et terminaux. Ainsi, IBM offrait son réseau Systems Network Architecture (SNA), Digital Equipment son réseau DECnet, Burroughs son architecture Distributed Data Processing (DDP), CII Honeywell-Bull son concept DSA (Distributed system architecture) et XEROX son protocole Xerox Network Systems (XNS).

À l'époque, il y avait de plus en plus d'entreprises qui mettaient en place des réseaux de données privés avec les équipements propriétaires fournis par les constructeurs d'ordinateurs et de terminaux. Il s'agissait notamment des banques et de groupes d'assurances qui souhaitaient connecter leurs agences et filiales à leurs sièges.

En 1981, un réseau informatique coopératif d'universités américaines, qui ne tournait que sur des ordinateurs IBM, a été établi sous l'égide d'Ira Fuchs et de Greydon Freeman de la City University of New York (CUNY). C'était un réseau point-à-point, fonctionnant en mode différé, qui a été nommé BITNET.

En 1983, un réseau académique et de recherche (EARN : European Academic Research Network) pour connecter les universités et centres de recherche en Europe a été financé par IBM. EARN a été connecté via une liaison transatlantique à BITNET et à ARPANET. Le site web « earnhistory.info » fournit des documents et images historiques sur les activités d'EARN. L'extension du réseau EARN dans les pays de l'Europe de l'Est, notamment vers la Pologne et vers la Hongrie, a été freinée à cause des restrictions imposées à l'époque par la CoCom (Coordination Committee for Multilateral Export Controls).

Un autre acteur important était AT&T qui avait développé, dans les années 1970, dans son centre de recherche Bell Labs, mené par Kenneth Thompson, un nouveau système d'exploitation pour ordinateurs, appelé UNIX. Cette innovation a donné naissance à toute une famille de systèmes d'exploitation multitâche et multi-utilisateur qui se sont particulièrement répandus dans les milieux universitaires. En 1976, Michael Lesk commençait dans le même laboratoire à développer un ensemble de programmes qui permettaient à deux ordinateurs d'échanger des fichiers et d'exécuter des commandes sur la machine distante, connue sous le nom d'Unix to Unix Copy Protocol (UUCP). En 1979, Tom Truscott, Jim Ellis, Denis Rockwell et Steve Daniel de l'université Duke, et Steve Bellovin de l'université de Caroline du Nord à Chapel Hill, ont créé un système de forums en réseau, appelé Usenet. Au début, ils ont utilisé le protocole UUCP qui a été remplacé en 1986 par le protocole spécifique Network News Transfer Protocol (NNTP).

Suite à l'établissement des premières connexions UUCP internationales en 1982, une coopération informelle d'usagers a créé le réseau EUnet (European Unix Network), sous les auspices du EUUG (European UNIX Users Group) qui est devenu plus tard EurOpen. EUnet a évolué vers une organisation commerciale, EUnet International Ltd en 1996. Deux ans après la société a été vendue à Qwest.

## **5.4.3. Le modèle OSI et la guerre des protocoles**

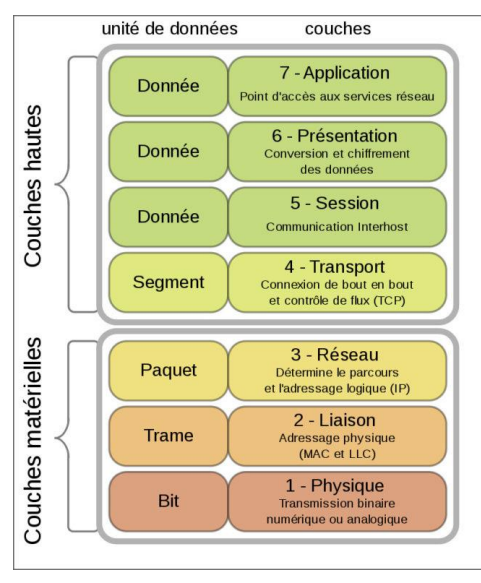

*Modèle OSI*

L'Organisation Internationale de Normalisation (ISO) est un organisme de standardisation international composé de représentants d'organisations nationales de normalisation de 165 pays. En 1977, les représentants de l'industrie informatique anglaise, par le biais de l'organisme de normalisation national du Royaume-Uni (BSI), proposaient à l'ISO de créer un comité de standardisation pour les réseaux informatiques à commutation de paquets. La proposition britannique a été approuvée et l'ISO désignait Charles Bachman, un informaticien américain, pionnier des bases de données et des réseaux informatiques, comme président du nouveau sous-comité 16 « interconnexion des systèmes ouverts », au sein du comité 97 responsable de la normalisation informatique. Un des participants dans le sous-comité 16 était Hubert Zimmermann, un polytechnicien qui avait été recruté en 1971 par Louis Pouzin à l'IRIA pour collaborer au projet Cyclades. Hubert Zimmermann avait déjà participé dans le passé aux travaux de l'INWG, de l'IFIP et du CCITT et il avait fait

l'expérience que sans l'établissement de notes écrites, signées par tous les membres d'un groupe de travail, on n'avançait pas dans les discussions. Il se proposait comme rapporteur du sous-comité 16, ce qui lui valait d'être resté le concepteur principal du modèle de référence OSI (Open Systems Interconnection) à sept couches dans la mémoire collective.

En mars 1978, Charles Bachmann présentait une première version du modèle OSI dans le document ISO/TC97/SC16/N34. Les opérateurs télécom européens s'opposaient à ce projet, probablement parce que le passé du rapporteur était trop lié aux datagrammes. Ce n'est que six années plus tard, le 15 novembre 1984, que l'OSI est devenu la norme ISO 7498:1984. Elle a été révisée en 1994 sous le nom de ISO/IEC 7498-1:1994. Mais c'était trop tard. Entretemps le protocole TCP/IP était supporté par tous les constructeurs de matériel informatique et par tous les réseaux de données existants. Internet était arrivé en Europe et TCP/IP constituait un standard de fait. L'ISO cessait de faire la promotion de l'OSI.

## **5.4.4. ARPANET**

Aux États-Unis c'est Lawrence (Larry) Roberts qui prenait en charge en 1966, au sein de l'IPTO (Information Processing Techniques Office), créé en 1962 à l'ARPA (Advanced Research Projects Agency), la construction d'un réseau informatique, ARPANET. Pour concevoir ce réseau, il s'est basé notamment sur les travaux réalisés jusque-là au MIT (Massachusetts Institute of Technology) dans les domaines de la transmission de paquets, du temps partagé et du temps réel. Pour construire ARPANET, l'IPTO passait des contrats avec différentes universités américaines pour spécifier des sous-ensembles spécifiques du futur réseau informatique hétérogène.

En 1967 un des groupes de chercheurs à l'Université de Californie à Los Angeles (UCLA), sous l'initiative de Steve Crocker, créait le Network Working Group (NWC) pour définir les protocoles permettant le fonctionnement d'Arpanet, en particulier le courrier électronique. Parmi les contributeurs, il y avait des pionniers comme Leonard Kleinrock et Robert Kahn, des consultants comme BBN (Bolt Beranek and Newman), des étudiants comme Vincent Cerf et John Postel, des doctorants européens comme Gérard Deloche et Michel Elie.

Le réseau ARPANET démarrait réellement en 1969. Il disposait alors de quatre connexions entre universités américaines (UCLA, Stanford Research Institute (SRI), Université de Californie à Santa Barbara, Université d'Utah). Les ordinateurs afférents étaient connectés à un commutateur de paquets (IMP : Interface Message Processor) construit par BBN. Le protocole de la couche transport utilisé s'appelait NCP (Network Control Program). Le premier message a été transmis sur le réseau en date du 29 octobre 1969 à l'UCLA vers le SRI par l'étudiant Charley Kline, sous la surveillance de Leonard Kleinrock. Cet événement est considéré comme la naissance d'Internet.

En octobre 1972, le NWG avait pris une dimension internationale et a été rebaptisé INWG (International Network Working Group). Lors d'une conférence de l'INWG en septembre 1973 à l'Université Stanford, Vincent Cerf et Robert Kahn ont présenté la première spécification du protocole TCP (Transmission Control Protocol). Quelques mois plus tard, en mai 1974, les mêmes auteurs ont publié l'IP (Internet Protocol). Ces deux protocoles étaient tellement liés l'un à l'autre

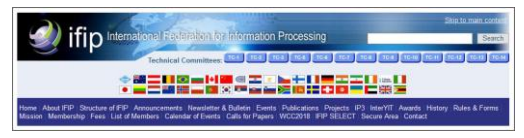

*International Federation for Information*

que l'on parlait communément du protocole TCP/IP ou de « Suite des protocoles Internet ». C'était la première fois que le terme Internet a été employé.

En 1974, les activités de l'INWG ont été confiés au working group 6.1 de l'IFIP (International Federation for Information Processing) qui existe encore aujourd'hui.

## **5.4.5. EurOnet DIANE**

EurOnet DIANE a été le réseau d'accès direct à l'information pour l'Europe. L'information couvrait tous les domaines de la vie journalière, par exemple l'agriculture, les brevets, le commerce, l'économie, l'éducation, l'énergie, l'environnement, la jurisprudence, la médecine, les statistiques, le transport, etc. Au début des années 1980, cette information était enregistrée dans 291 bases de données, hébergées sur 36 serveurs qui étaient localisés dans tous les pays européens.

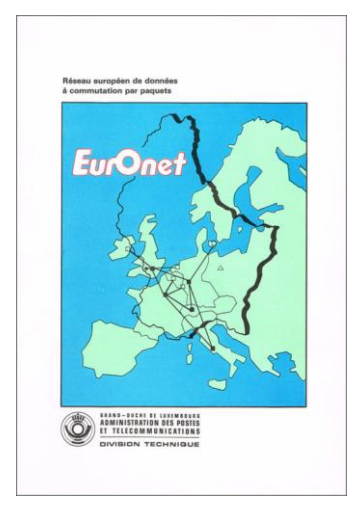

*Brochure EurOnet*

EurOnet.

Au niveau de la Commission européenne, le projet a été géré par la Direction Générale XIII qui était localisée dans le bâtiment Monnet au Kirchberg à Luxembourg, et plus précisément par son Comité pour l'information et la documentation scientifique et technique (CIDST). Un premier forum des usagers EurOnet DIANE a eu lieu au Luxembourg le 12 octobre 1977.

Le réseau EurOnet a été mis en service à titre expérimental en novembre 1979. Comme la Division Technique des P&T Luxembourg ne disposait pas d'instrument de mesure numérique, ni de terminal de données à l'époque, j'avais amené mon micro-ordinateur personnel pour procéder à l'acceptation et à la validation du système. Le 13 février 1980, l'inauguration officielle du réseau EurOnet a eu lieu au Parlement Européen à Strasbourg.

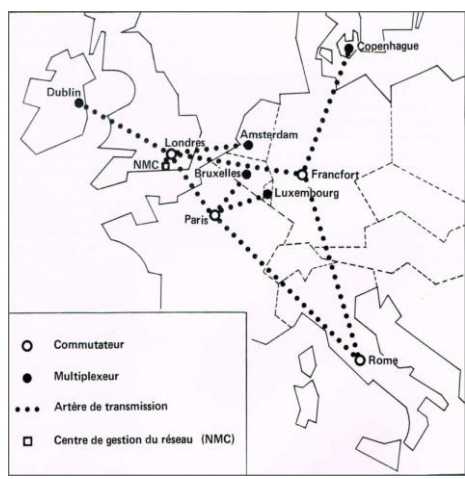

*Structure du réseau EurOnet*

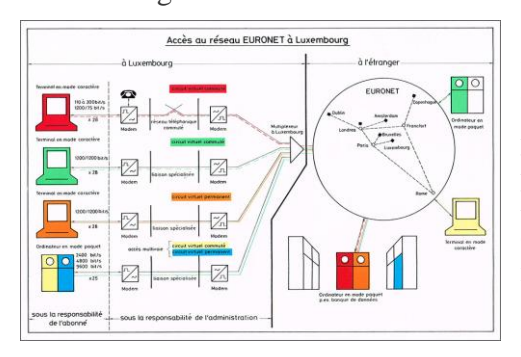

*Accès au réseau EurOnet*

Le réseau Euronet comportait dès le début quatre centres de commutation à Francfort, Londres, Paris et Rome. Cinq concentrateurs (multiplexeurs) étaient installés à Amsterdam, Bruxelles, Copenhague, Dublin et Luxembourg. Le centre de gestion se trouvait à Londres. Les commutateurs étaient reliés entre eux et avec les concentrateurs moyennant des lignes louées internationales.

Les pays du marché commun comprenaient environ 256 millions habitants à l'époque, dont 12 millions de spécialistes qui contribuaient à produire chaque année 2 millions de documents originaux au niveau mondial. Le Conseil des ministres de la Communauté européenne avait approuvé le 24 juin 1971 une résolution définissant une politique de base pour la coordination d'activités dans le domaine de l'information scientifique et technique au sein des Etats membres. Le 18 mars 1975. le Conseil des ministres a adopté un premier plan d'action afférent qui visait à réaliser un réseau de données international, appelé EurOnet. En décembre de la même année, l'administration française des PTT, agissant pour le compte des PTT des neufs Etats membres, signait un contrat avec la Commission européenne, visant la construction du réseau. Le 29 juin 1977 un contrat a été signé avec un consortium de fournisseurs informatiques, avec comme chef de file les sociétés SESA (Société d'études des systèmes d'automation) en France et Logica au Royaume-Uni, aux fins de procéder à la mise en oeuvre du réseau

> Les ordinateurs étaient connectés aux points d'accès par des lignes fixes, les terminaux établissaient les connexions via le réseau téléphonique commuté.

Un cinquième commutateur a été ajouté en automne 1980 à Zurich. L'interconnexion du réseau EurOnet avec les réseaux de données nationaux s'est fait progressivement, non seulement pour les réseaux des Etats membres, mais également pour les pays non-membres de la Communauté européenne et pour des réseaux publics aux Etats-Unis et au Canada. Quand les réseaux de données nationaux ont été interconnectés entre eux, les raccordements des ordinateurs et terminaux DIANE ont été transférés et le réseau EurOnet a été progressivement démantelé.

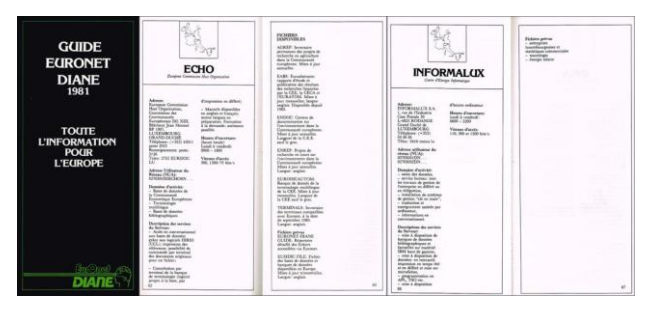

*Guide Euronet Diane*

Au début, il y avait deux serveurs DIANE au Luxembourg qui étaient raccordés au réseau EurOnet.

Le premier était le serveur ECHO (European Commission Host Organization) de la Direction Générale XIII. Ce serveur était géré par l'équipe de lancement Euronet-Diane qui était localisé au Limpertsberg à Luxembourg. Ce serveur hébergeait, entre autres, des bases de données sur les projets de recherche financés par la Commission européenne et sur la terminologie

multilingue (EURODICAUTOM). Ce serveur contenait en outre un service automatisé de renseignement, régulièrement mis à jour, sur le fonctionnement du réseau et sur l'accès aux bases de données.

Le deuxième était le serveur de la société INFORMALUX (Centre d'Énergie Informatique) qui se trouvait à Rodange. INFORMALUX avait été fondée en 1978 par ARBED, BGL, GEMC et un actionnaire privé. Au début des années 1980, Informalux s'était spécialisée dans la traduction automatique moyennant le logiciel Systran et elle travaillait pendant plusieurs années dans ce domaine sous contrat pour la Commission Européenne à Luxembourg.

## **5.4.6. Les réseaux de données publics nationaux**

Sur demande de plusieurs administrations des PTT européennes, le CCITT (Comité Consultatif International Téléphonique et Télégraphique) avait normalisé en 1976 le protocole de commutation de paquets moyennant des circuits virtuels, sous la référence X.25. En Europe, Transpac en France a été le premier réseau de données commercial qui supportait le standard X.25. Transpac a été inauguré en mars 1979 et

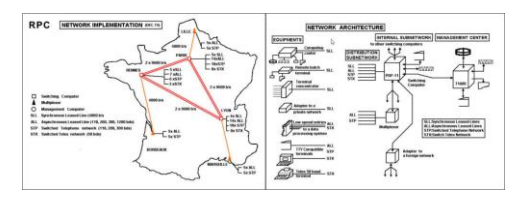

*Réseau RPC*

a été exploité par une société d'économie mixte, ce qui a été considéré par les syndicats comme le début du démantèlement du service public. Le précurseur de Transpac était le réseau expérimental RPC qui a été présenté en 1974 par Rémi Després à la seconde conférence internationale sur la communication informatique (ICCC 74) à Stockholm.

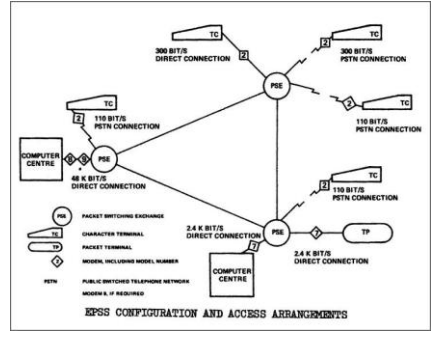

*Réseau EPSS*

Au Royaume-Uni, Post Office Telecommunications avait mis en service un réseau à commutation de paquets expérimental EPSS (Experimental Packet Switched Service) en 1977. Roy D. Bright et Michael A. Smith avaient présenté ce projet en 1973 à l'université de Sussex dans le cadre d'une conférence au sujet des réseaux de données de l'OTAN.

Le successeur d'EPSS était le réseau commercial PSS (Packet Switch Stream) qui a été lancé en 1980.

En Allemagne, la Deutsche Bundespost avait commencé la transmission de données au milieu des années 1970 avec un réseau à commutation de circuits, DATEX-L. Le service régulier du réseau de données à commutation de paquets,

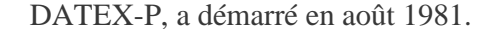

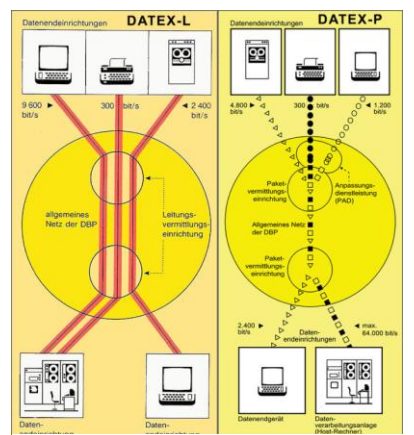

*Réseaux DATEX-L & DATEX-P*

Progressivement, toutes les administrations PTT en Europe ont introduit un réseau de données public X.25, par exemple le réseau DCS (Data Communication Service) en Belgique, exploité par la RTT dès 1982.

Au Luxembourg, le réseau de données public X.25, appelé LUXPAC, a été mis en service en 1983.

En-dehors de l'Europe, Trans-Canada Telephone System avait développé au début des années 1970 son réseau à commutation de paquets du type datagramme, DATAPAC, avec l'appui d'IBM. Suite à la standardisation de X.25 par le CCITT, sous pression des administrations PTT européennes, le réseau DATAPAC a été converti au protocole X.25 en 1977.

Aux Etats-Unis, le premier réseau public de données à commutation de paquets, qui offrait un service commercial, était

Telenet, mis en service en 1975. La société qui exploitait le réseau, Telenet Inc., a été fondée par Bolt Beranek and Newman (BBN), les constructeurs des équipements de l'ARPANET. Ils avaient engagé comme président de la société l'ancien patron de l'ARPANET, Larry Roberts, et comme vice-président son collaborateur, Barry Wessler. Tous les deux étaient des adhérents des datagrammes, mais ils estimaient que c'était plus facile de vendre le concept des circuits virtuels auprès des usagers commerciaux.

Telenet a été acquis par GTE en 1979 et plus tard par Sprint, qui le rebaptisait en SprintNet.

Le concurrent de Telenet était le réseau TymNet, créé par l'entreprise Tymshare. Au début des années 1970, le réseau utilisait la commutation de circuits. Le réseau a changé plusieurs fois de propriétaire, parmi eux McDonnell Douglas, British Telecom, MCI Communications, WorldCom, AT&T, SBC Communications.

## **5.4.7. LUXPAC**

En 1979, la Division Technique des P& Luxembourg démarrait la préparation d'un cahier des charges pour la fourniture et installation d'un réseau de données à commutation de paquets, en parallèle avec la mise en service du multiplexeur luxembourgeois du réseau EurOnet Diane, installé au premier sous-sol du Centre de Télécommunications Luxembourg Gare.

Un appel international public de candidatures pour la mise en place du réseau de données à été lancé dans les quotidiens luxembourgeois et dans le Journal officiel des Communautés Euopéennes. Parmi les candidats, se trouvait une entreprise de

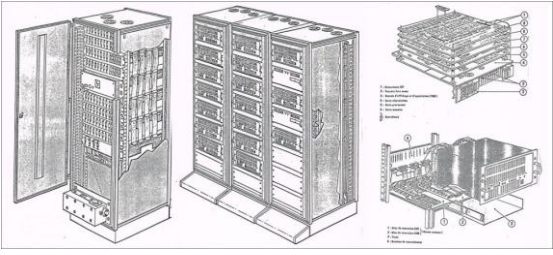

*Armoires d'un commutateur DPS25 de SESA*

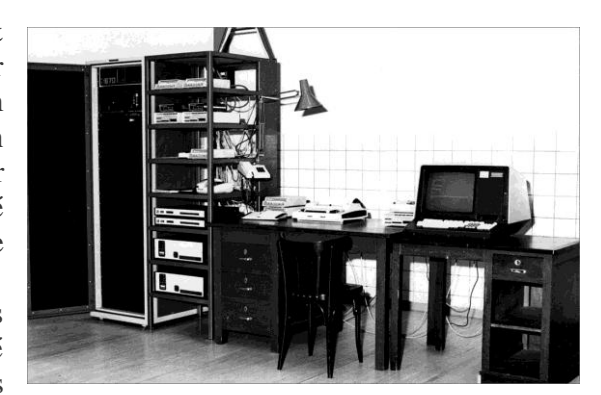

*Multiplexeur EurOnet*

déménagement luxembourgeoise à laquelle nous avons dû expliquer qu'il s'agissait de paquets informatiques, et non de cartons, à transporter.

> Comme c'était la coutume à l'époque, les entreprises informatiques françaises, au lieu de remettre un dossier de candidature, préféraient nous envoyer l'attaché commercial de l'Ambassade de France au Luxembourg pour nous convaincre que l'industrie française était la meilleure. En restant diplomatique, on l'a prié de respecter les règles et à inviter les sociétés françaises à se porter candidat par écrit, avec références à l'appui.

Sur base des dossiers de candidatures introduites, une demi-douzaine de fournisseurs a été retenue et ont reçu le cahier des charges. Parmi les offres remises, celle de la société française SESA était la plus chère, mais elle proposait des équipements redondants, les plus modernes et les plus performants. Il s'agissait de la deuxième génération des équipements utilisés dans les réseaux de données Transpac et EurOnet. C'était d'une architecture modulaire appelée DPS25, avec des microprocesseurs Zilog Z80 à l'intérieur.

L'offre de la firme Bell Telephone d'Anvers était la moins chère. Les équipements proposés étaient à 100% conformes aux spécifications de notre cahier des charges, ce qui nous frappait. Le point faible était l'absence d'une référence pour l'utilisation des équipements de Bell Telephone dans un réseau de données existant.

Les offres dont les prix rangeaient au milieu, remises par des entreprises allemandes, américaines et canadiennes, étaient toutes basées sur du matériel éprouvé.

Lors du premier entretien avec les spécialistes de Bell Telephone, on s'est vite rendu compte que leur offre reposait essentiellement sur des équipements qui n'existaient que sur papier. On hésitait de se lancer dans une telle aventure. Et pendant qu'on discutait en interne quoi faire, le Directeur de projet du côté Bell Telephone demandait une entrevue pour nous annoncer une surprise.

Cette surprise était de taille. Les responsables de Bell Telephone nous informaient qu'ils s'étaient rendus compte d'avoir un retard de plusieurs années dans le développement de matériel pour réseaux de données, par rapport à la concurrence. Bell Telephone venait de signer un contrat de licence avec SESA pour la fabrication des équipements DPS25 et abandonnait son propre développement.

La proposition de Bell Telephone était de nous fournir un réseau DPS25, au prix de son offre soumise initialement. Qu'est-ce qu'on pouvait demander mieux ?

Les équipements du futur réseau LUXPAC ont été installés en juillet 1982, en majeur partie par le Comptoir Électrotechnique Luxembourgeois, le représentant officiel de Bell Telephone d'Anvers au Luxembourg.

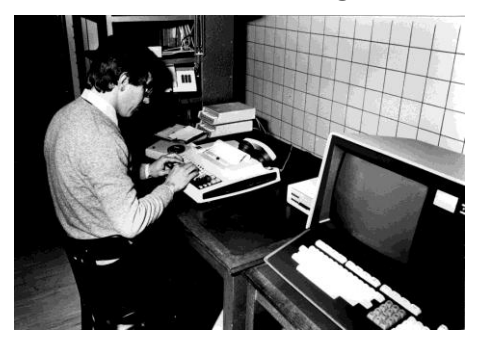

*Paul Ney auprès du multiplexeur EurOnet*

Suite à la mise en place du réseau EurOnet Diane, on avait créé une petite équipe au sein de la Division Technique pour exploiter ce réseau européen, ainsi que le futur réseau national LUXPAC. Cette équipe était constituée de trois ingénieurs-techniciens : Paul Ney, Rober Klopp et Fernand Koenigs. Paul Ney était l'adjoint du chef du Centre de Télécommunications Luxembourg-Gare. Il a été remplacé dans cette fonction par Ernest Elsen. Les deux autres membres de l'équipe venaient d'être engagés auprès des P&T, suite à l'obtention de leur diplôme à l'Institut Supérieur de Technologie. La Division Technique disposait en outre depuis peu de ses propres terminaux de données et

d'équipements de mesure pour gérer des équipements de transmission de données. On n'avait plus besoin d'amener ses équipements privés comme lors de la mise en service d'EurOnet.

Dans la deuxième moitié de l'an 1982, l'équipe LUXPAC procédait à des tests de fonctionnement des équipements et assistait les constructeurs de terminaux de données à effectuer des essais sur le réseau. L'équipe s'est également entraînée en autoformation à l'opération des commutateurs et du centre de gestion (mini-ordinateur Honeywell-Bull). Une première liaison internationale a été mise en service avec le réseau Transpac pour acheminer le trafic vers d'autres pays.

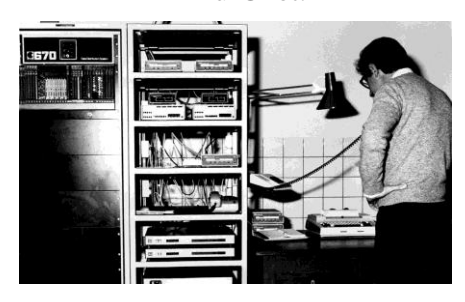

*Paul Ney auprès du multiplexeur EurOnet*

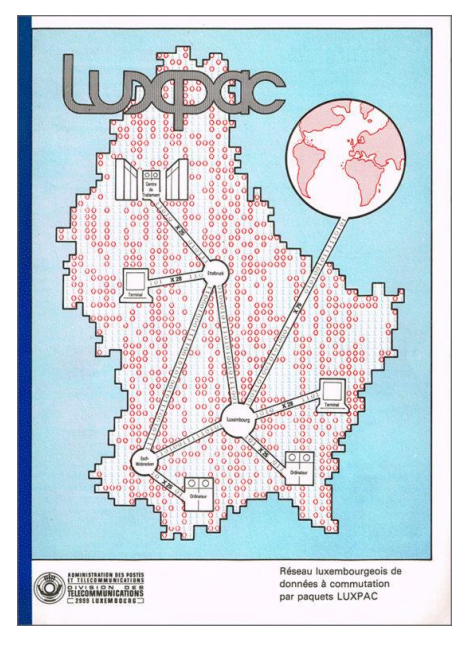

*Guide d'usager LUXPAC*

Les tests de réception du réseau LUXPAC ont été réalisés en mi-janvier 1983, ensemble avec les fournisseurs BELL / SESA. Les tests ont été suivis par un service pré-opérationnel gratuit offert à tous les usagers intéressés.

La brochure LUXPAC, que j'avais rédigée de A à Z, était plus qu'un simple guide d'usager. Elle décrivait en détail le fonctionnement les protocoles X25, X28 et X75 ainsi que le modèle OSI. Elle a servi pendant plusieurs années à la formation des agents techniques des P&T et à l'enseignement des techniques de télécommunications à l'Institut Supérieur de Technologie dans les cours de Théo Duhautpas.

LUXPAC était un réseau de transmission de données ouvert qui effectuait le transport

d'informations binaires. Il permettait la communication entre terminaux ordinateurs de type et

de marques variés travaillant à des vitesses différentes. Comme pour le téléphone, l'Administration des P&T n'assurait que le transport des informations aux trois

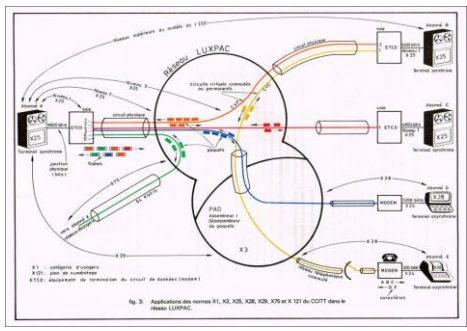

*Normes X du CCITT et modèle OSI*

niveaux inférieurs du modèle OSI et ne s'occupait pas du traitement aux deux bouts. Les interlocuteurs devaient donc parler le même langage pour se comprendre. Cette compréhension commune faisait l'objet des couches supérieures du modèle OSI.

#### **Inauguration de LUXPAC**

La Division Technique a été renommée Division des Télécommunications dans le cadre du nouvel organigramme, mis en vigueur au début de 1983.

La mise en service commercial du réseau luxembourgeois de données à commutation de paquets a démarré le 11 juillet 1983, en pleine année mondiale des communications. Lors de l'inauguration de LUXPAC ce jour-là, le Ministre des Transports, des Communications et de l'Informatqiue, Josy Barthel, a souligné dans son allocution que l'Administration des P&T était appelée a jouer un rôle des plus primordiaux dans le développement futur d'une économie moderne. Il avait annoncé que le réseau LUXPAC servira dans l'avenir de support pour les nouveaux services TELETEX et VIDEOTEX, prévus en 1985.

Le Directeur de l'Administration des P&T, Joseph Heinen, remerciait dans son allocution tous les corps de métiers, institutions, services et usagers, pour les travaux accomplis. Il rappelait qu'il fallait surmonter des problèmes souvent difficiles pour arriver à ce jour d'inauguration, à cause notamment de la nouveauté et de la complexité des technologies mises en oeuvre. Il annonçait que les P&T, ensemble avec la Régie des Télégraphes et Téléphones (RTT) belge, étaient en train de négocier une convention avec la Commission des Communautés Européennes, en vue de l'utilisation des réseaux de données publics LUXPAC et DCS pour acheminer le trafic des données communautaires entre Luxembourg et Bruxelles.

Le dossier de presse distribué lors de l'inauguration contenait une notice historique sur les débuts de la télé-informatique et sur l'évolution de la télématique.

Les conditions et taxes d'accès et d'utilisation du réseau public de transmission de données LUXPAC ont été fixées par le règlement grand-ducal du 29 juin 1983 et par le règlement ministériel du 30 juin 1983. Les taxes d'utilisation pour le service public international de transmission de données ont été fixées par le règlement ministériel du 18 octobre 1983. À l'époque, on n'avait pas encore de prix, mais des taxes pour facturer les services de télécommunications.

### **Configuration du réseau LUXPAC**

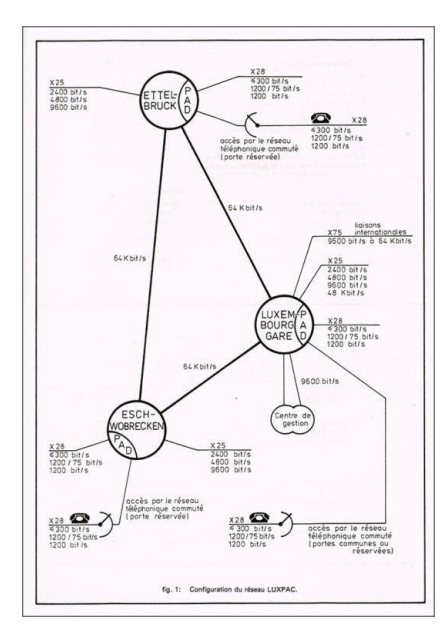

*Configuration réseau LUXPAC*

Le réseau LUXPAC comportait au début trois noeuds de commutation situés à Luxembourg-Gare, Esch-Wobrecken et Ettelbruck. Ils étaient composés de modules autonomes, appelés DATEMs, qui étaient commandés par des microprocesseurs Z80 de Zilog.

Les DATEM's disposaient de coupleurs pour supporter des accès par des terminaux X28 via le réseau téléphonique commuté, avec des vitesses de 300 bit/s, 1200 / 75 bits/ et 1200 bit/s. Ils disposaient en outre d'interfaces X25 pour le raccordement d'ordinateurs par liaisons directes, avec des vitesses de 2400 bit/s, 4800 bit/s, 9600 bit/s et 48 Kbit/s. Les liaisons internationales X75 étaient exploitées avec des vitesses de transmission entre 9600 bit/s et 64 Kbit/s. Le centre de gestion était basé sur deux ordinateurs Mini 6 de Bull.

À l'époque, le Luxembourg était le premier pays au monde qui disposait d'un réseau de données construit sur base du matériel DPS25, à la pointe du progrès. L'Australie avait commandé une copie identique de LUXPAC pour lancer son propre réseau national AUSTPAC. Le réseau australien, composé initialement de trois noeuds, a été rapidement étendu jusqu'à 50 noeuds pour

couvrir toute l'Australie.

Des délégations d'opérateurs étrangers défilaient à Luxembourg pour visiter le réseau LUXPAC des P&T. Bientôt, des commutateurs DPS25 ont été installés dans des nouveaux réseaux partout dans le monde : DACOM en Corée du Sud, TAIPAC au Taiwan, PACNET en Nouvelle-Zélande, RENPAC au Brésil et CHINAPAC en Chine.

LUXPAC a été présenté au public à la foire Bureautec qui s'est déroulé du 13 au 18 septembre 1983 au Kirchberg. Le 17 octobre 1983, Le Grand-Duc a visité certaines installations de l'Administration des P&T à Luxembourg-Gare, en compagnie du Ministre Josy Barthel, du Directeur

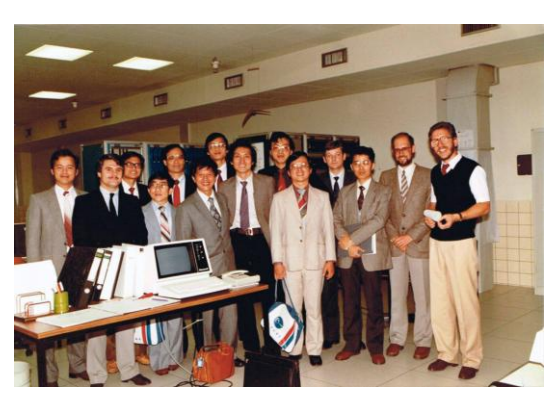

*Visite LUXPAC d'une délégation asiatique*

Joseph Heinen et des deux Directeurs-adjoints Charles Dondelinger et André Valentin. Il a commencé sa visite dans les locaux LUXPAC au sous-sol du Centre de Télécommunications Luxembourg-Gare.

## **Qualité de service du réseau LUXPAC**

Le 6 décembre 1983, l'Administration des P&T, la Régie des Télégraphes et Téléphones et la Commission des Communautés Européennes (CE) ont signé une "Convention pour l'utilisation des services publics de transmission belge et luxembourgeois par des organes et institutions des Communautés Européennes". Un quatrième noeud du réseau LUXPAC a été installé dans ce cadre au début 1985 au bâtiment Jean Monnet au Kirchberg pour les besoins de la Communauté européenne.

La convention avec la CE stipulait des critères très sévères au niveau de la qualité de service du réseau, de la disponibilité des accès et de la performance des commutateurs, à garantir par les prestataires du service. Les périodes cumulées d'indisponibilité de chaque élément du réseau (Q) ont été mesurées pour une période de référence (R) et une disponibilité moyenne a été calculée avec des formules sophistiquées. Les valeurs mensuelles ont été vérifiées et approuvées par la CE. En cas de non-respect des garanties contractuelles, des pénalités ont été appliquées.

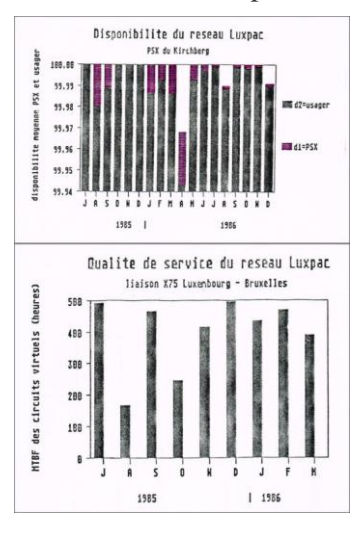

*Disponibilité LUXPAC*

Pour les liaisons X75 entre les commutateurs à Bruxelles et Luxembourg, d'autres facteurs ont été spécifiés pour évaluer la qualité de service : délai d'établissement d'un circuit virtuel, délai de transmission entre deux noeuds, violations de drapeaux, taux de refus d'un appel, taux de retransmission de paquets suite à des erreurs CRC détectées, etc. Le critère le plus important était le MTBF (Mean Time Between Failure).

Au début, le réseau LUXPAC a connu une période difficile à cause d'un certain nombre de fautes dans le logiciel. Les introductions de nouvelles versions et sous-versions du système opérationnel s'enchaînaient. La Division des Télécommunications était en contact étroit avec les autres opérateurs de réseaux utilisant le matériel DPS25 de SESA, notamment avec l'Australie, pour échanger des informations au sujet de rapports d'anomalies établis des deux côtés. Fin 1984, le réseau était stable et offrait la qualité de service voulue.

La qualité de service du commutateur LUXPAC au Kirchberg est présentée dans les graphiques à gauche pour les années 1985 et 1986.

#### **Évolution du réseau LUXPAC**

Le 22 mars 1984, Pierre Werner, Président du Gouvernement, Ministre d'Etat, présentait l'Etat de la Nation à la Chambre des Députés. Dans le chapitre concernant les technologies de la communication, il déclarait que le réseau national de données LUXPAC à commutation par paquets, inauguré en juin 1983, connaît un succès dont l'envergure a même surpris les spécialistes.

Fin 1985, 56 réseaux de données de 32 pays dans les cinq continents étaient accessibles via LUXPAC.

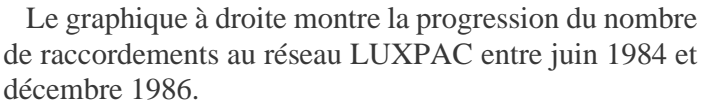

#### Avis

AUX ABONNÉS LUXPAC AUX ABONNES LUXPAC<br>
L'administration des P. et T. ef-<br>
L'administration des P. et T. ef-<br>
fecturera le samedi 13 avril 1991<br>
des travaux d'extension du réseau<br>
les connutateurs d'ESCH-<br>
SUR-ALZETTE et d'ETTEL-<br>
BRUCK sero

**Amtliche Mitteilung** AN DIE LUXPAC-TEILNEHMER AN DIE LUXPAC-TEILNEHMER<br>
Die Post- und Fermeldeverwal<br>
tung wird am Samstag, dem 13.<br>
April 1991, Ausbaucheiten am<br>
ALXPAC-Netz<br>
vornehmen. Die Anschlüsse der Netzknoten ESCH/<br>
ALZETTE und ETTELBRÜCK<br>
werden zeitweilig vo

*Avis aux abonnés*

Entretemps le trafic de données des nouveau services TELETEX et VIDEOTEX était également acheminé via le réseau LUXPAC. En fonction de l'accroissement des accès, il fallait régulièrement ajouter des datems supplémentaires et introduire des nouvelles versions et sous-versions du logiciel dans les équipements. Pour raccorder une grappe de terminaux X28, qui se trouvait loin d'un commutateur, il était parfois plus économique d'utiliser un concentrateur PAD (packet assembler disassembler), par exemple un GAMPAC de la firme Gillam S.A. qui contenait des microprocesseurs M68000.

Une extension des accès LUXPAC au Centre de Télécommunications Luxembourg-Gare a été réalisée fin des années 1980 moyennant l'installation d'un cinquième commutateur, basé sur du matériel DPS25 de deuxième génération. Pour faire face à l'évolution des raccordements, il fallait également étendre progressivement le parc des modems installés dans des armoires séparés. Tous ces travaux de maintenance ont été

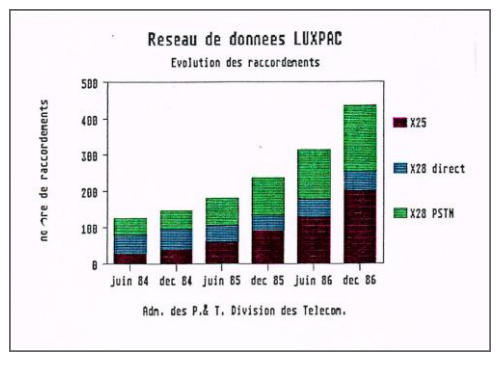

*Nombre de raccordements LUXPAC*

wffectués pendant les périodes de trafic creuses, généralement à partir de minuit. Des travaux d'extensions d'envergure ont été annoncés par avis de presse (Amtliche Mitteilung). À l'époque, on n'avait pas encore de clients, on s'adressait aux abonnés du réseau LUXPAC.

L'équipe d'exploitation EurOnet, constituée initialement<br>e trois agents, s'était transformée en Service de trois agents, s'était transformée en Service Téléinformatique et a été renforcée par l'adjonction d'agents techniques supplémentaires. Des agents techniques aux centres de télécommunications à Esch-Wobrecken et à Ettelbruck ont été formés pour faire des interventions sur les équipements LUXPAC sur ces sites, en cas de besoin, sous la surveillance des spécialistes du Service Téléinformatique. Les trois équipes spéciales au Service des Réseaux qui étaient en charge de la réalisation des raccordements aux réseaux d'alarmes RPTA et EurOnet ont été formées pour installer également les raccordements au réseau LUXPAC. Dirigées par Jos Jung, ces équipes étaient composées des agents techniques Marcel Fehlen, Raymond Feinen, Norbert Hirsch, Ralph Koenig, Roger Milbers et Nico Schmitz.

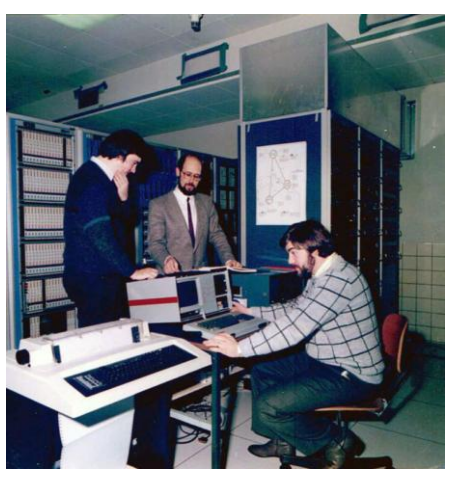

*F. Koenigs, M. Barnig, M. Durbach*

En 1985, on avait créé un département Nouveaux Services

à la Division des Télécommunications. Promu ingénieur chef de division, j'étais en charge de ce nouveau département qui était également responsable pour l'exploitation des réseaux RPTA et LUXPAC. Le Service Téléinformatique a été transféré sous mes ordres. Paul Ney était toujours à la tête de ce service qui disposait entretemps d'un parc d'instruments de mesure très spécialisés :

- Logiscope Philips PM 3543/60
- Tektronix/Sony DA 308
- Tekelec TE 92
- Tekelec Chameleon TE 703
- Navtel Datatest II plus
- TRT Sematest 3
- oscilloscopes, multimètres, testeurs de jonctions V24

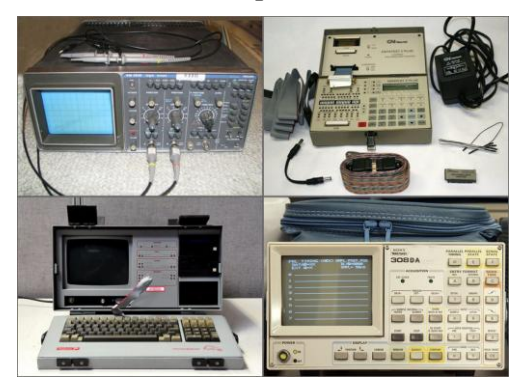

*Instruments de mesure pour LUXPAC*

Sur base du règlement grand-ducal du 4 juillet 1988 concernant la carrière de l'ingénieur auprès de l'Administration des P&T, Pol Ney était le premier fonctionnaire qui accédait à une carrière supérieure à la sienne vers la fin des années 1989, moyennant les modalités de changement de carrière auprès de l'Etat. Au début des années 1990, il a été remplacé à la tête du Service Téléinformatique par Jean-Pierre Siebenaller, qui était jusque-là inspecteur principal au Centre de Télécommunications Luxembourg-Ville. Au « Département Nouveaux Services », on préparait l'introduction du réseau mobile GSM à cette époque et Pol Ney participait dès le début à ces travaux.

Pour maîtriser la complexité et l'envergure des travaux à effectuer au « Département Nouveaux Services », j'avais créé une base de données sur ma station de travail Atari TT, aux fins de gérer quelques centaines de tâches assignées à mes collaborateurs. La nature des tâches était très variée : établissement d'un compte-rendu de réunion (en mi-1991 on venait de tenir la 39e réunion de suivi au sujet de la convention CE-P&T-RTT), sauvegardes des données de facturation, gestion des liaisons internationales, établissement de statistiques, envoi de matériel défectueux pour réparation à Bell Telephone et à SESA, acquisition de nouveaux analyseurs de données, préparation d'un

nouveau guide d'usager, test d'agrément d'équipements, développement d'interfaces spécifiques, etc.

La liste présentée à droite montre quelques exemples de tâches relatives au réseau LUXPAC.

Le raccordement d'équipements au réseau public LUXPAC ne pouvait se faire que par des firmes détentrices d'un agrément pour la téléinformatique ou d'un agrément pour les télécommunications, délivré par l'Administration des P&T, sur base du règlement ministériel du 11 juillet 1986. Les équipements devaient également être agréés par les P&T. Un agrément provisoire était établi sur base d'une documentation remise par le constructeur, un agrément définitif était prononcé après une période de fonctionnement satisfaisant de six mois, suite au raccordement au réseau LUXPAC. Dans les conditions d'agrément, on mentionnait que l'agrément n'était valable que pour le matériel et le logiciel utilisé pour obtenir l'agrément provisoire et que toute modification du matériel ou du logiciel au niveau X25 nécessitait la remise d'une nouvelle demande d'agrément.

Pendant le temps du monopole de télécommunications les opérateurs pouvaient imposer de telles restrictions ! Aujourd'hui, ce serait impossible.

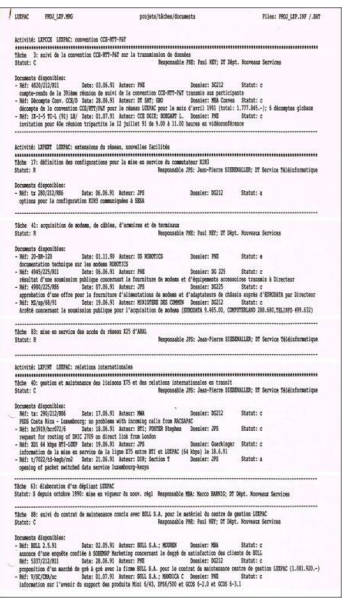

La Division des Télécommunications était confrontée de plus en plus souvent avec la nécessité de disposer d'interfaces et d'instruments de gestion qu'on ne trouvait

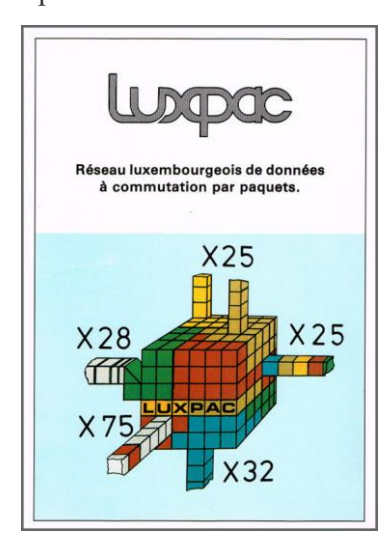

*Brochure LUXPAC révisée*

pas sur le marché. Pour le réseau d'alarmes public RPTA, deux étudiants de l'IST avaient développé, en 1982, un « Équipement de Distribution de Messages d'Alarmes (EDMA) » sur base de microprocesseurs, comme travail de fin d'études, sous ma tutelle. Un des étudiants, Marc Durbach, a été engagé auprès des P&T et affecté au Service Téléinformatique. Il a continué à faire des développements spécifiques pour le réseau LUXPAC, par exemple des jonctions électroniques entre les modems et les commutateurs téléphoniques EMD pour réaliser les accès au réseau de données par le réseau téléphonique commuté.

Un projet plus complexe était la création d'un appareil de transmission d'alarmes du réseau LUXPAC pour signaler à distance un défaut dans un module. Cet équipement, baptisé EMIL, était le précurseur d'un appareil de gestion et de transmission automatique des messages techniques du commutateur LUXPAC au Kirchberg, destinés à la CE, dans le cadre de la convention P&T-RTT-CE.

Pour faire face à la croissance de la complexité de programmation

et d'intégration de ces équipements, on avait créé une Section de Développemet au sein du Service Téléinfomatique, dirigée par Marc Durbach. La section a été équipée d'un système de développement pour microprocesseurs performant afin de faciliter la réalisation d'équipements spéciaux.

L'assemblage des équipements développés, leur production en petites séries et leur maintenance ont été assurés par l'Atelier Électrique de la Division des Télécommunications. Les agents techniques Jempi Engel, John Streff et Paul Weyer, qui étaient attachés à l'Atelier Électrique, étaient motivés et engagés pour acquérir ou approfondir leurs connaissances et compétences en électronique et en technique des microprocesseurs, moyennant une autoformation et une formation continue, pour prendre en charge ces nouvelles tâches.

*Gestion des tâches LUXPAC*

### **Essor et déclin du réseau LUXPAC**

#### Premier stage LUXPAC destiné aux entreprises luxembourgeoises

Les 22 et 23 mai s'est tenu le<br>premier stage LUXPAC organisé<br>par SITec<sup>R</sup> Centre de Recherche Public Henri Tudor (CRP-HT). Ce  ${\bf stage\,\,\,a\,\,\,vu\,\,\,la}$  tue<br>use du CRP-HT et des P & T pour offrir une formation efficace, en 2 jours, sur l'utilisation par les<br>entreprises, du réseau public.

La première journée, tenue par<br>M. Duhautpas, professeur à l'IST,<br>était l'occasion de s'introduire à la<br>technologie des réseaux et au standard X.25 pour les réseaux ouverts.<br>La seconde journée, Barnig et Ney des P & T ont présenté de façon concrète les procédures d'utilisa-<br>tion du réseau LUXPAC et des réseaux internationaux.

Les entreprises qui ont bénéficié de cette première formation sont:<br>B.I.L., Cerametal, Husky, Kredie-B.I.L., Cerametal, Husky, Kredietrust, S.I.G.I., Telcom, Wagner Service.

Les personnes intéressées par<br>une reprogrammation de ce stage ou par tout autre stage en technologies avancées peuvent contacter l'organisation $\mathrm{STTec}^\mathrm{R}$ au CRP Henri Tudor (43 62 33).

*Premier stage LUXPAC*

Les 22 et 23 mai 1990 un stage intensif sur les réseaux X25 a été organisé par le centre de formation professionnelle continue SITec (Stages Intensifs de Technologies Avancées) qui faisait partie du CRPHT (Centre de Recherche Public Henri Tudor) et qui était dirigé par Jean-Pol Michel. Les cours ont été donnés par Théo Duhautpas, professeur à l'IST, par Paul Ney et par moi-même.

En 1992, le nombre de raccordements LUXPAC avait dépassé 1.000 unités, dont plus que la moitié des accès X25. Trois ans plus tard,en 1995, les prix ont été sensiblement baissés. La même année un packet-handler X25 a été installé entre les réseaux LUXPAC et ISDN. Des liaisons internationales X75 ont été ajoutées régulièrement, les dernières avec l'Espagne et l'Italie. Le réseau LUXPAC a connu son plein essor vers la fin des années 1990. Le nombre de raccordements commençait à régresser à partir de l'an 2000. Le trafic de données a été transféré progressivement sur ISDN et sur Internet par les clients. Une nouvelle baisse des prix LUXPAC en 2001, surtout pour les volumes élevés de trafic, n'a pas pu empêcher le déclin progressif du réseau de données à commutation de paquets.

Le réseau LUXPAC a été démantelé au milieu des années 2000, après plus de 20 ans de loyaux services.

### **5.4.8. Les réseaux informatiques de recherche européens**

Dans les années 1970, les centres de recherche européens ne sont pas restés à l'écart des études sur les réseaux de données et ils étaient impliqués dans les réflexions sur la commutation de paquets. Plusieurs chercheurs européens avaient des contacts étroits avec les responsables de l'ARPANET et participaient aux travaux de l'INWG. Le concept français du datagramme a été repris par Vincent Cerf et Robert Kahn pour l'intégrer dans la spécification TCP/IP.

Face au constat que le rythme de développement technologique était trop lent en Europe, la Communauté Économique Européenne (CEE) chargeait un groupe de travail au sein de la PREST (politique de recherche scientifique et technologique), présidée par Pierre Aigrain, à examiner les possibilités d'une coopération technologique européenne dans sept principaux secteurs d'activités, dont l'informatique et les télécommunications. Un comité COST (coopération scientifique et technique) est créé en octobre 1970 par le Conseil des ministres. Le projet de réseau européen COST 11, qui porte sur la téléinformatique, est décidé le 23 novembre 1971 par l'accord de huit gouvernements européens (France, Italie, Yougoslavie, Norvège, Portugal, Suisse, Suède et Grande-Bretagne) et de l'Euratom. Les Pays-Bas joignaient le projet en août 1974. La première partie du projet comprenait l'établissement d'un réseau d'ordinateurs. Derek Barber du National Physical Laboratory (NPL) était chargé de la direction du projet.

Les négociations étaient laborieuses, car les participants ne s'accordaient pas sur les spécifications techniques : faire un réseau reposant sur des techniques éprouvées (commutation de circuits ou de messages) ou expérimenter les voies prometteuses de la commutation de paquets. Finalement, c'est la seconde solution qui est choisie, afin d'essayer d'acquérir une expérience en la matière.

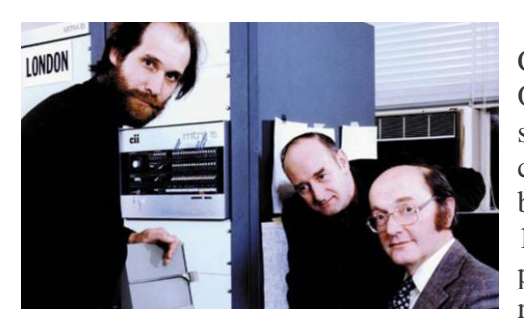

*R. Scantlebury, D. Barber and D. Davies*

La France, représentée par l'IRIA, proposait sa solution Cyclades, le Royaume-Uni, représenté par le British Post Office, favorisait son réseau expérimental EPSS. Les spécifications finalement retenues sont très proches de celles du réseau Cyclades. Le réseau de recherche est baptisé EIN (European Informatics Network). En janvier 1974, un appel d'offres fut lancé pour la réalisation d'un prototype de commutateur de paquets. La France est nettement favorisée dans le choix des contractants, car les ordinateurs Mitra 15 de la Compagnie internationale pour l'informatique (CII) française sont choisis pour le matériel

et le consortium français-anglais Sesa-Logica est sélectionné pour le logiciel. Le réseau EIN ne fait toutefois pas l'unanimité parmi les participants, car plusieurs membres de la CEPT (conférence européenne des administrations des postes et télécommunications) s'opposent au projet.

L'accord de coopération pour le projet COST 11 / EIN prévoyait une phase d'expérimentation de cinq ans qui arrivait à terme au milieu de 1979. À cette date, le réseau EurOnet, initié pour d'autres raisons que le réseau EIN au début des années 1970, était prêt pour la mise en service. Il n'y a pas eu de consensus pour prolonger le projet COST 11 et le début d'EurOnet marquait la fin d'EIN.

Dans les années qui suivaient, la majorité des pays mettait en place son propre réseau pour l'éducation et la recherche. Sur l'initiative de Barry Mahon de la DG XIII de la Commission européenne, un premier séminaire (European Networkshop) des délégués des réseaux de recherche européens a eu lieu à Luxembourg, du 14 au 15 mai 1985. Soixante représentants ont participé à cette séance de travail. La première journée a été consacrée à la présentation des états de lieu dans les différents pays :

- Allemagne : DFN, connexions X.25, modèle OSI
- Autriche : ACOnet, connexions X.25 via DATEX-P
- Danemark : CenterNet, interconnexion avec NEUCC, RECAU et RECKU
- Espagne : IRIS, connexions X.25
- Finlande : FUNET, connexions X.25
- France : étude des besoins
- Irelande : HEANET, connexions X.25
- Italie : INFN, OSIRIDE, connexions X.25
- Norwège : UNINETT, connexions X.25, modèle OSI
- Pays-Bas : SURFnet, connexion avec EARN
- Royaume-Uni : JANET, connexions X.25
- Suède : SUNET, connexions X.25
- Suisse : plans pour établir un réseau en 1988

La conclusion générale était qu'il existait déjà une infrastructure performante et qu'une interconnexion des réseaux existants pouvait se faire au niveau technique avec les protocoles X.25 et l'implémentation du modèle OSI. Les délégués partageaient toutefois l'avis qu'il fallait créer une association pour ce faire. À la fin du séminaire une résolution a été votée unanimement qui invitait les gouvernements européens à mettre en place une telle association, aux fins de promouvoir la création d'une infrastructure commune pour les réseaux académiques et de recherche en Europe.

Les participants au séminaire rapportaient à leurs organisations respectives et les échos retournés étaient globalement positifs. Hans Rosenberg, un astrophysicien de l'université d'Utrecht, déclarait que l'organisation SURF des Pays-Bas était prête à prendre en charge les frais d'un secrétariat temporaire pour aider à établir les statuts de la future association. La tâche la plus difficile était le choix d'un nom. La proposition initiale European Network Association se heurtait à l'opposition

de l'organisation française, parce que l'abréviation correspondante ENA était associée à l'Ecole Nationale d'Administration. Finalement la proposition française Réseaux Associés pour la Recherche Européenne, abrégé RARE, a été retenue en août 1985.

En décembre 1985, une délégation de RARE présentait les objectifs et plans de l'association au Directeur Général de la DG XIII de la CE, Michel Carpentier, et à ses collaborateurs, lors d'une réunion à Luxembourg. La CE acceptait de prendre la relève de SURF pour supporter le secrétariat de RARE, en attendant le financement par ses propres moyens.

Un deuxième séminaire European Networkshop a eu lieu à Copenhague du 26 au 28 mai 1986. La répartition des futures activités de RARE, parmi huit groupes de travail, a été confirmée lors de cette réunion : les responsables des huit tâches étaient Alf Hansen, François Flückiger, Barry Mahon, Piet Bovenga, Brian Gilmore, Jacques Prévost, Albert Kündig et Mats Brunell.

La création formelle de RARE a été effectuée le 13 juin 1986 à Amsterdam moyennant la signature des actes de constitution devant un notaire par Peter Linington (président), Klaus Ullmann (vice-président), Keer Neggers (trésorier) et Hans Rosenberg (membre).

Pour répondre aux besoins en communication des établissements d'éducation et de recherche scientifique au Luxembourg, la mise en place d'un réseau téléinformatique spécialisée a été proposée au ministère de l'Education nationale en 1988, sous le nom de RESTENA. Les responsables du projet RESTENA ont joint RARE et ont participé aux hauts et bas de cette association dans les années 1990. Le réseau RESTENA sera présenté plus en détail dans un autre chapitre.

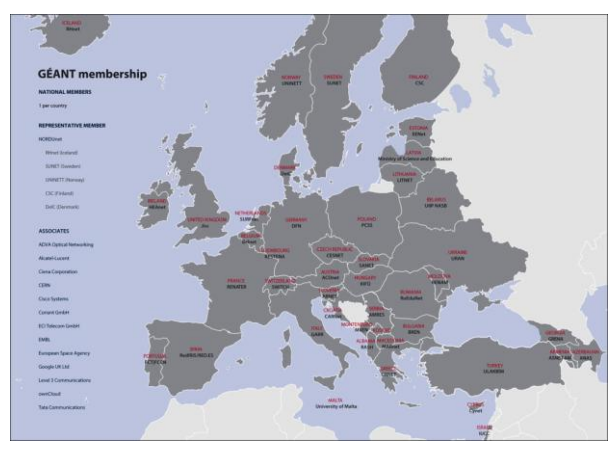

*carte des pays membres de Géant en 2019*

Sur initiative de RARE, une organisation à but non-lucratif, appelée DANTE, a été établie en 1993 à Cambridge en Angleterre, dont la mission était de définir, bâtir et gérer les réseaux de recherche et d'éducation pour le compte des NREN (National Research and Education Networks) en Europe. RESTENA joignait DANTE après sa fondation, avec une participation de 2%.

En octobre 1994, RARE et EARN ont fusionné sous le nouveau sigle TERENA (Trans-European Research and Education Networking Association). En octobre 2014, DANTE et TERENA ont fusionné pour former l'association GÉANT, qui existe encore aujourd'hui.

## **L'initiative intergouvernementale EUREKA et le projet COSINE**

L'initiative intergouvernementale EUREKA (European Research Coordination Agency) soutient des projets de recherche et de développement technologique (R&D) transnationaux menés par des entreprises dans tous les domaines technologiques. EUREKA vise ainsi à renforcer la productivité et la compétitivité de l'industrie européenne. Lancée en 1985, l'initiative associe 41 pays membres de l'Europe entière, y inclus la Commission Européenne, ainsi que trois pays associés : Canada, Afrique du Sud et Corée du Sud.

Toute proposition de projet de R&D doit répondre à un besoin du marché, associer au moins deux partenaires en provenance de pays membres différents, contribuer à développer des produits, procédures ou services qui constituent une sérieuse avancée technologique dans le secteur considéré et disposer du savoir-faire, des technologies, des compétences de gestion et du financement pour mener à bien le projet.

Le Luxembourg est membre de EUREKA dès le début. L'agence Luxinnovation assure le secrétariat national de coordination EUREKA pour le compte du ministère de l'Economie. La création de Luxinnovation remonte au 1er juin 1984, avec la mise en place, au sein du département

de l'Économie du ministère de l'Économie et des Classes moyennes, d'une Agence pour la Promotion de l'Innovation. Un partenariat avec la Chambre de Commerce et la Fédération des Industriels Luxembourgeois (FEDIL) a été signé dans la suite pour créer « un service de promotion commun d'assistance à l'innovation ».

En novembre 1985, Andreas Vogel, un responsable du ministère pour l'Éducation et la Recherche (BMFT) en Allemagne, invitait les autres pays participant à RARE, lors d'une conférence à Hanovre, de soumettre un projet appelé COSINE (Cooperation for Open Systems Interconnection Networking in Europe) auprès de l'initiative EUREKA. RARE a établi des spécifications pour le projet qui a été accepté en 1986, ce qui renforçait la pression sur RARE de se constituer en due forme comme association.

Une première phase dans l'implémentation du projet COSINE, sur base des travaux de développement effectués par RARE en 1987 et 1988, était la réalisation d'un réseau X.25 paneuropéen, appelé IXI. La Commission avait participé au réseau IXI dans le cadre de son programme stratégique européen de recherche et de développement en matière de technologies de l'information (FP2-ESPRIT 2). Le réseau IXI était nécessaire, car les réseaux publics X.25 n'offraient pas les bandes passantes requises par la recherche et le modèle de facturation basée sur le volume, utilisé par les opérateurs de PTT, ne correspondait pas aux moyens financiers disponibles auprès du milieu de l'éducation et de la recherche.

COSINE n'a pas réussi à réaliser son objectif principal, la mise en place d'une infrastructure conforme au modèle OSI. Aujourd'hui, on considère toutefois que COSINE et RARE ont joué un rôle important dans l'évolution des réseaux de données en Europe, grâce notamment au CPG (Cosine Policy Group), présidé par Peter Tindemans.

## **5.4.9. La naissance d'Internet**

ARPANET avait démarré avec quatre noeuds en 1969. Une année plus tard, on était passé à 18 connexions, en 1975 à 57 et en 1981 à 213. La même année, le réseau fédérateur CSNET (Computer Science Network), financé par la NSF (National Science Foundation), étendait l'accès à ARPANET aux institutions académiques et de recherche aux Etats-Unis qui n'avaient pas la possibilité de se raccorder directement, à cause de restrictions financières ou régulatrices. Les premiers sites reliés au CSNET en 1981 étaient les universités du Delaware, Princeton et Purdue. Quelques années plus tard, plus de 140 institutions étaient connectées au réseau CSNET, parmi elles une dizaine en dehors des Etats-Unis.

Comme le protocole NCP limitait le nombre de connexions directes à ARPANET à 256, il était temps de décider comment faire évoluer le réseau. Les responsables d'ARPANET n'étaient pas hostiles au modèle OSI, mais face aux retards dans la normalisation et vue qu'aucune implémentation technique n'existait au début des années 1980, la décision a été prise de remplacer le protocole NCP par la suite TCP/IP.

Steve Crocker avait introduit en 1969 le concept des demandes de commentaires (RFC : requests for comments), une série numérotée de documents officiels décrivant les aspects et spécifications techniques de l'ARPANET. Les RFC's ont été rédigées sur l'initiative d'experts techniques, puis revues par la communauté des collaborateurs. Certaines RFC's sont devenues des recommandations, d'autres sont périmées parce qu'elles n'ont pas rencontré un intérêt.

Jon Postel, un informaticien américain, lui-même auteur de nombreuses RFC's, s'est occupé à partir de 1969 jusqu'à sa mort en 1998, de l'édition des RFC's. Le 1er novembre 1981, il publiait la RFC 801 avec sa proposition d'un plan de transition NCP/TCP pour ARPANET. Cette transition a été effectuée le 1er janvier 1983, ce qui permettait de séparer ARPANET en deux entités : MILNET, un réseau militaire pour acheminer le trafic non classifié du ministère de la Défense et le réseau ARPANET-CSNET, pour acheminer le trafic académique et scientifique. Ce deuxième réseau a été nommé ARPA Internet.

À partir de 1985, le réseau CSNET a été remplacé par le réseau NSFNET (National Science Foundation Network) avec des liaisons d'interconnexion de plus en plus rapides. À la même époque, les premiers fournisseurs de services Internet commerciaux (Alternet, PSINet, CERFNet, …) émergeaient et commençaient à acheminer du trafic commercial via NSFNET. L'Internet moderne, tel que nous le connaissons aujourd'hui, était né.

En 1995, le réseau dorsal NSFNET a été démantelé et le trafic Internet a été complètement commercialisé aux Etats-Unis, sans restrictions.

## **RIPE et RIPE NCC**

À la fin des années 1980, il y avait une pression de plus en plus forte de la part des milieux de recherche en Europe d'introduire la suite des protocoles Internet dans les réseaux de données existants. Contrairement au modèle OSI où la documentation était payante, toute la documentation TCP/IP était disponible gratuitement. Entretemps, les protocoles TCP/IP étaient en outre largement intégrés dans les systèmes d'exploitation des ordinateurs et autres équipements, tandis que les protocoles OSI n'existaient pour la plupart que sur papier. La communauté académique et les centres de recherche, notamment en physique nucléaire, avaient de plus en plus besoin de communiquer avec leurs homologues américains. L'idée de la création d'un forum de développement de l'Internet en Europe naissait.

Quatorze représentants de six pays et de onze réseaux, intéressés à un forum Réseaux IP Européens (RIPE), se sont réunis le 22 mai 1989 à Amsterdam aux Pays-Bas. Le RIPE s'est constitué en tant qu'organisation le 29 novembre 1989. Dix entités ont participé au comité de coordination du RIPE : BelWue, CERN, EASInet, EUnet, GARR, HEPnet, NORDUnet, SURFnet, SWITCH et XLINK. Quatre groupes de travail ont été formés pour faciliter l'interconnexion des réseaux IP : connectivité et routage, gestion des réseaux et opérations, système des noms de domaines, coordination formelle.

En septembre 1990 la proposition de créer un RIPE Network Coordination Center (NCC) pour fournir le soutien administratif utile à la communauté RIPE a été formulée. Un premier plan d'activité du RIPE NCC a été publié en mai 1991. RIPE demandait alors au RARE de fournir le cadre légal pour le RIPE NCC qui débutait ses activités à Amsterdam en avril 1992, avec Daniel Karrenberg comme président et deux employés. Les statuts du RIPE NCC ont été déposés en novembre 1997 auprès de la Chambre de Commerce d'Amsterdam.

Le RIPE NCC est un registre régional d'adresses IP qui dessert l'Europe et le Moyen-Orient. Il distribue les adresses IPv4 et IPv6 et les numéros ASN utilisés pour le routage entre opérateurs Internet.

Au début des années 1990 le rêve du modèle OSI prenait donc fin et Internet entrait en Europe, bientôt suivi par le World Wide Web, grâce au HyperText Markup Language (HTML) proposé par Tim Berners-Lee le 12 mars 1989.